# **Circuiti RC ed RL**

Consideriamo ora circuiti in cui siano presenti più componenti.

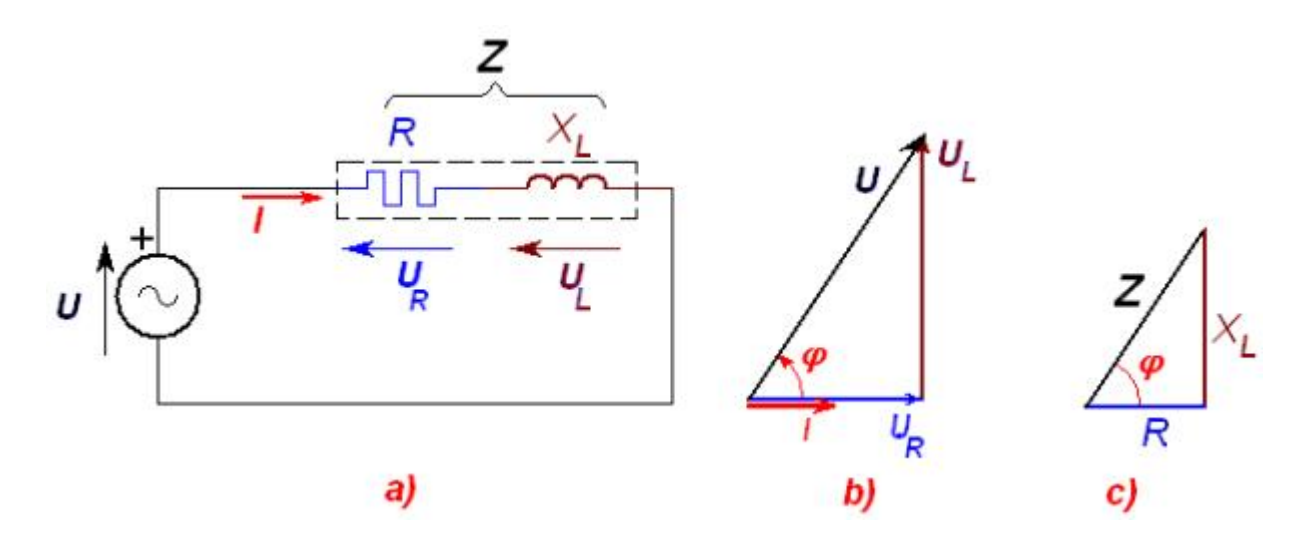

*Circuito ohmico-induttivo R-L con resistenza e reattanza in serie*.

#### **Figura A**

In figura vi è lo schema riferito ad un generatore di tensione sinusoidale, di valore efficace *U*, che alimenta la serie di una resistenza *R* e di una bobina di induttanza *L*, la cui reattanza induttiva vale

 $X<sub>l</sub> = ω L = 2πf L [Ω]$ 

La corrente che attraversa gli ostacoli "resistenza e reattanza induttiva" è la stessa e dà luogo a due cadute di tensione:

 $U_R$  ai capi della resistenza  $R$ , in fase con la corrente;

 $U_L$  ai capi della reattanza induttiva  $X_L$ , in anticipo di 90° rispetto alla corrente stessa.

La loro somma *U*, di tipo vettoriale

 $\overline{U} = \overline{U}_R + \overline{U}_L = R \cdot \overline{I} + jX_L \cdot \overline{I} = \overline{Z} \cdot \overline{I}$ 

 è la tensione totale ai capi dell'impedenza *Z* e coincide anche, naturalmente, con la tensione che deve fornire il generatore L'impedenza ohmico-induttiva *Z*

 $\overline{Z} = R + iX_r$ 

rappresenta l'ostacolo totale offerto dal circuito in esame al passaggio della corrente.

Il calcolo mediante i moduli, che va effettuato considerando la posizione dei vettori nel piano di Gauss, porta ai risultati seguenti

$$
U=\sqrt{U_R^2+U_L^2}=I\cdot\sqrt{R^2+X_L^2}=I\cdot Z
$$

Dai triangoli simili delle cadute di tensione (vettori) e dell'impedenza si può dedurre anche lo sfasamento di cui la tensione totale anticipa la corrente che percorre l'impedenza (è lo stesso dire che *la corrente è in ritardo rispetto alla tensione ai capi dell'impedenza*) L'angolo si può ricavare, ad esempio, da una delle seguenti relazioni trigonometriche:

$$
\tan \varphi = \frac{U_z}{U_z} = \frac{X_z}{R} = \frac{2\pi f \cdot L}{R}; \quad \text{sn } \varphi = \frac{X_z}{Z}; \quad \cos \varphi = \frac{R}{Z}
$$

## *ESEMPIO*

Un generatore alimenta, con tensione sinusoidale di frequenza *f*=50Hz, il circuito di fig.1 a) erogando una corrente di valore efficace *I*=4A. L'impedenza è costituita da una bobina di induttanza *L*=8,6mH e la resistenza complessiva dell'avvolgimento risulta essere *R*=2Ω. Ritenendo costante l'induttanza della bobina si calcolino le cadute di tensione e la tensione, in valore efficace, che deve fornire il generatore.

Si calcola la reattanza con l'espressione

 $X_L = ω \cdot L = 2\pi f \cdot L = 314 \cdot 8.6 \cdot 10^{-3} = 2.702$  Ω

La corrente dà luogo alla caduta  $U_R$  in fase con essa e alla  $U_X$  a 90° in anticipo. Per determinare la tensione totale *U* si segue il procedimento indicato, ottenendo:

$$
\overline{U} = \overline{U}_R + \overline{U}_\chi = R \cdot \overline{I} + jX_L \cdot \overline{I} = \overline{Z} \cdot \overline{I} = (2 + j2,702) \cdot 4 = 8 + j10,81
$$

in cui l'impedenza, ostacolo complessivo del circuito, è

$$
\overline{Z} = R + jX_L = 2 + j2,702
$$

 $\overline{\phantom{a}}$   $\overline{\phantom{a}}$   $\overline{\$ 

Passando ai moduli:

$$
U_R = 8V
$$
;  $U_X = 10.81V$ ,  $U = \sqrt{U_R^2 + U_X^2} = \sqrt{8^2 + 10.81^2} = 13.45V$ 

che rappresenta il valore efficace richiesto.

Desiderando conoscere il modulo dell'impedenza si calcola

 $Z = \sqrt{R^2 + X^2} = \sqrt{2^2 + 2.702^2} = 3.361\Omega$ 

Lo sfasamento di cui la tensione totale anticipa la corrente e quindi lo sfasamento caratteristico dell'impedenza si può determinare ad esempio così:

$$
\tan \varphi = \frac{U_X}{U_R} = \frac{X_L}{R} = \frac{2\pi f \cdot L}{R} = \frac{2,702}{2} = 1,351 \implies \varphi = 53.49^{\circ}
$$

In figura è rappresentato il diagramma vettoriale, che si è tracciato ponendo sull'asse reale la corrente, nota dal testo. Rispetto alla corrente vengono rappresentate le cadute di tensione e di conseguenza la tensione totale *U* , in anticipo di 53,49°.

La soluzione si può anche determinare graficamente, riportando in scala le tensioni.

Per inciso si osserva che, dovendo rappresentare in scala anche le correnti, la scala scelta non è generalmente la stessa. La scelta va fatta in base allo spazio che si ha a disposizione e all'evidenza che si vuole assegnare alle grandezze.

#### *Osservazione*

Nelle applicazioni numeriche, soprattutto per chi non ha ancora dimestichezza per questi procedimenti, si faccia bene attenzione a tener conto delle posizioni dei vettori.

Di conseguenza si ricordi che, a differenza di quanto accade in corrente continua, le somme sono sempre vettoriali, sia che si sommino tensioni, sia che si sommino correnti, sia che si sommino impedenze in serie.

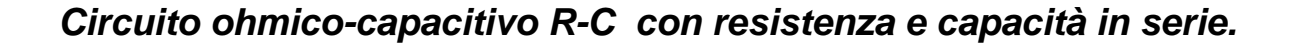

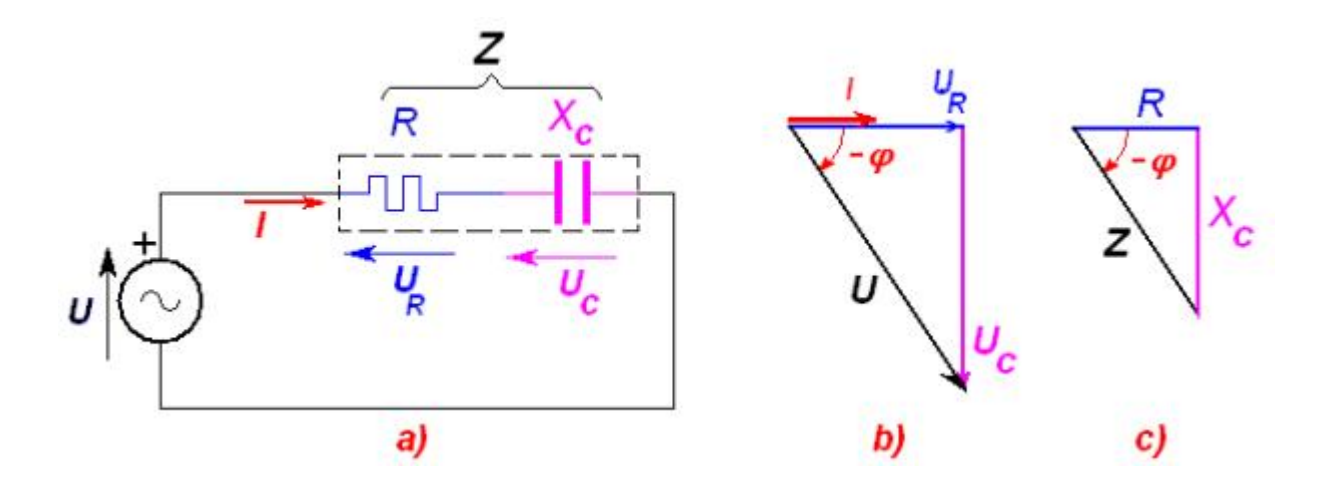

Rispetto al circuito *R-L*, qui la presenza del condensatore di capacità *C* che ritarda la propria caduta di tensione di 90°, porta a spostare anche in ritardo la tensione totale rispetto alla corrente (dell'angolo φ, inteso negativo perché contato con verso orario a partire dalla posizione dell'asse reale positivo del piano di Gauss).

Le considerazioni precedenti sono quindi influenzate dal segno meno della reattanza capacitiva  $-jX_C$ , che si calcola, in modulo:

$$
X_C = \frac{1}{\omega \cdot C} = \frac{1}{2 \cdot \pi \cdot f \cdot C} \quad [\Omega]
$$

Pertanto, con riferimento alla fig. 2, si scrivono le seguenti relazioni:

$$
\overline{U} = \overline{U}_R + \overline{U}_C = R \cdot \overline{I} - jX_C \cdot \overline{I} = (R - jX_C) \cdot \overline{I} = \overline{Z} \cdot \overline{I}
$$

in cui l'impedenza totale del circuito ohmico-capacitivo è

 $\overline{Z} = R - jX_c$ 

I moduli e l'argomento si determinano così:

$$
U = \sqrt{U_R^2 + U_C^2} = I \cdot \sqrt{R^2 + X_C^2} = I \cdot Z
$$
  

$$
\tan \varphi = \frac{U_C}{U_R} = \frac{X_C}{R} = \frac{1}{2\pi f \cdot C \cdot R}; \quad \sin \varphi = \frac{X_C}{Z}; \quad \cos \varphi = \frac{R}{Z}
$$

## *ESEMPIO*

\_\_\_\_\_\_

Un generatore alimenta, con tensione sinusoidale di frequenza *f*=50Hz e valore efficace 230V, il circuito di fig.2 a). L'impedenza è costituita da una resistenza *R*=100Ω, mentre la capacità ad essa in serie è di 10µF . Si calcolino la corrente nel circuito, le cadute di tensione e si rappresenti il diagramma vettoriale tensioni-corrente.

Per la soluzione si calcola dapprima l'impedenza, per poi passare alla valutazione della corrente in modulo e fase e al tracciamento del diagramma.

Si assume la tensione fornita dal testo sull'asse reale, per cui vettorialmente la tensione viene rappresentata con la sola parte reale. La corrente e le cadute di tensione saranno quindi riferite alla posizione del vettore tensione. Sostanzialmente il diagramma di fig. è come se fosse ruotato in senso antiorario dell'angolo caratteristico φ dell'impedenza: la corrente è comunque in anticipo rispetto alla tensione totale *U* fornita dal generatore .

Calcolo della reattanza capacitiva:

$$
X_C = \frac{1}{\omega \cdot C} = \frac{1}{2 \cdot \pi \cdot f \cdot C} = \frac{1}{2 \cdot \pi \cdot 50 \cdot 10 \cdot 10^{-6}} = 318.3 \text{ }\Omega
$$

1) soluzione con metodo vettoriale:

$$
\overline{Z} = R - jX_c = 100 - j318.3
$$

Ricordando che nel rapporto fra numeri complessi occorre moltiplicare numeratore e denominatore per il complesso coniugato del denominatore, si calcola la corrente

$$
\bar{I} = \frac{\overline{U}}{\overline{Z}} = \frac{230}{100 - j318.3} = \frac{230 \cdot (100 + j318.3)}{(100 - j318.3) \cdot (100 + j318.3)} = 0,207 + j0,658
$$

con modulo

$$
\left| \bar{I} \right| = I = \sqrt{0,207^2 + 0,658^2} = 0,689A
$$

 $\overline{U}_R = R \cdot \overline{I} = 100 \cdot (0,207 + j0,658) = 20,7 + j65,8; \quad \overline{U}_C = -jX_C \cdot \overline{I} = 209,3 - j65,8$ 

2) Soluzione con i moduli:

$$
\left|Z\right| = Z = \sqrt{R^2 + X_C^2} = \sqrt{100^2 + 318.3^2} = 333,65\Omega
$$
\n
$$
\tan \varphi = \frac{-X_C}{R} = -\frac{1}{2\pi f \cdot C \cdot R} = \frac{-318.3}{100} = -3,183 \Rightarrow \varphi = -72,56^\circ
$$
\n
$$
I = \frac{U}{Z} = \frac{230}{333,65} = 0,689A
$$
\n
$$
U_R = R \cdot I = 100 \cdot 0,689 = 68,9V; \quad U_C = X_C \cdot I = 219,4V
$$

3) Soluzione con metodo esponenziale:

$$
\bar{I} = \frac{230^{20}}{333,65^{2-72,36^*}} = 0.689^{272,56^*}
$$
  

$$
\overline{U}_R = R \cdot \bar{I} = 100 \cdot 0.689^{272,56^*} = 68,9^{272,56^*}
$$
  

$$
\overline{U}_C = -jX_C \cdot \bar{I} = 318,3^{2-90^*} \cdot 0.689^{272,56^*} = 219,4^{2-17,44^*}
$$

• Si verifichi che la somma vettoriale delle c.d.t. parziali dà la tensione del generatore.

• Il valore massimo di tensione che deve sopportare il condensatore e per il quale va dimensionato l'isolamento è

$$
\widehat{U}_c = U_c \cdot \sqrt{2} = 219.4 \cdot \sqrt{2} = 310V
$$

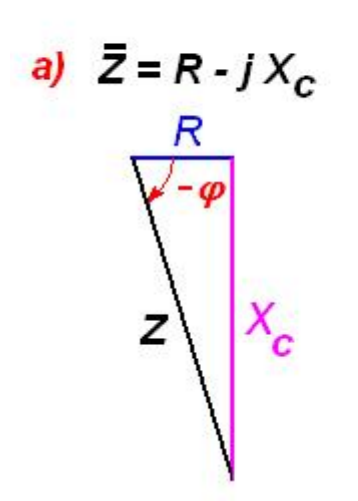

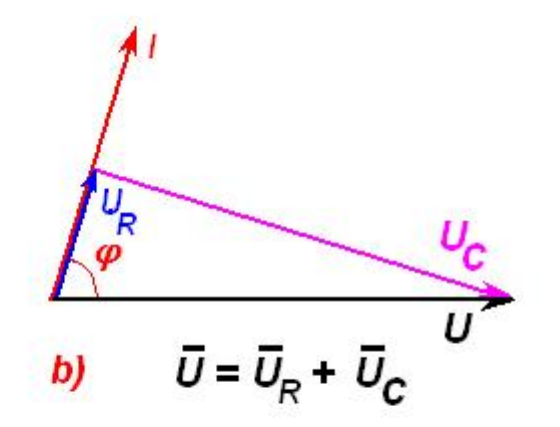